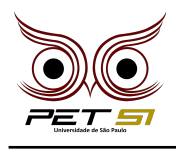

# **X BXComp**

10º Campeonato de Programação para Calouros do Curso de Sistemas de Informação 2020

# **5 <sup>a</sup> Etapa - Desafio 4 2 Pontos**

#### Clóvis, a Raposa Disfarçada

Kitsune-Tokoya são raposas conhecidas por pregarem peças e se disfarçarem de humanos. Há uma historia famosa dessas raposas que fala sobre uma Kitsune que se disfarçou de barbeiro e deixou todos os moradores da vila carecas. Por isso, receberam esse nome: Kitsune (raposa) Tokoya (barbeira).

Clóvis era uma Kitsune-Tokoya diferente, ele gostava de pregar peças um pouco mais pesadas, tipo, ao invés de deixar todos carecas, ele manipulava pessoas para causar um homicídio em massa. Só coisa saudável. Ele também curtia causar umas guerras que destruíam nações inteiras, essas traquinagens aí. Para causar essas travessuras, Clóvis se transforma em algum político ou militar importante e faz decisões diferenciadas, tipo atacar uma vila de inocentes. Mas pegar a aparência da pessoa é fácil, o difícil é imitar o jeito dela. Para isso, a raposa procurava escutar palavras repetidas K vezes, para assim pegar os padrões de fala e conseguir imita-la.

Certo dia, foi anunciado que um imperador importante fará um discurso em praça pública, porém todos estavam com medo do Clóvis escutar tudo e conseguir imitá-lo. Para tentar prevenir tal coisa, o imperador contratou um profissional para checar o discurso que ele pretende ler, verificando se há repetições.

#### Tarefa

Faça um programa que retorne o maior trecho de texto repetido pelo menos K vezes. O trecho deve ser inalterado, ou seja, deve ser extraído do discurso sem adicionar ou remover quaisquer caracteres. Qualquer tipo de caractere conta para o tamanho do trecho.

#### Entrada

A primeira linha receberá um número inteiro N, onde N é o número de casos de teste. Para cada caso de teste, seu programa receberá uma linha contendo o discurso e na próxima linha receberá o número inteiro K.

#### Saída

Caso tenha um trecho satisfazendo as condições, imprima-o em uma única linha, com uma quebra de linha no final. Se tiver mais de um trecho que satisfaça as condições, imprima apenas aquele que ocorre primeiro no texto. Caso não haja tal trecho, imprima uma linha com "Raposo, nao pegue" sem aspas e com uma quebra de linha no final.

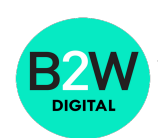

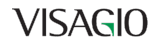

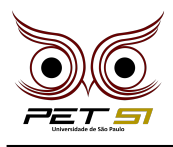

### Exemplo de Entrada

```
5
sem nojo gosto de comer miojo gorduroso no estojo gosmento
3
mu mu mulher, em mim fi fizeste um estrago. Eu de nervoso estou tou
fi-ficando gago
2
top top top
3
gritos de angustia aaaa
6
Hmmm coquinha gelada
4
```
## Exemplo de Saída

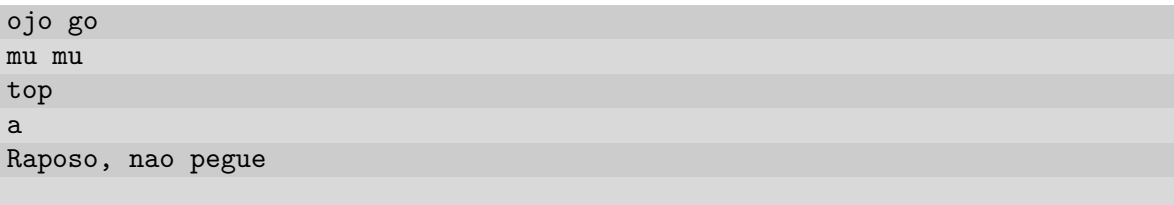

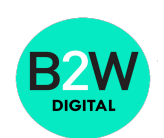